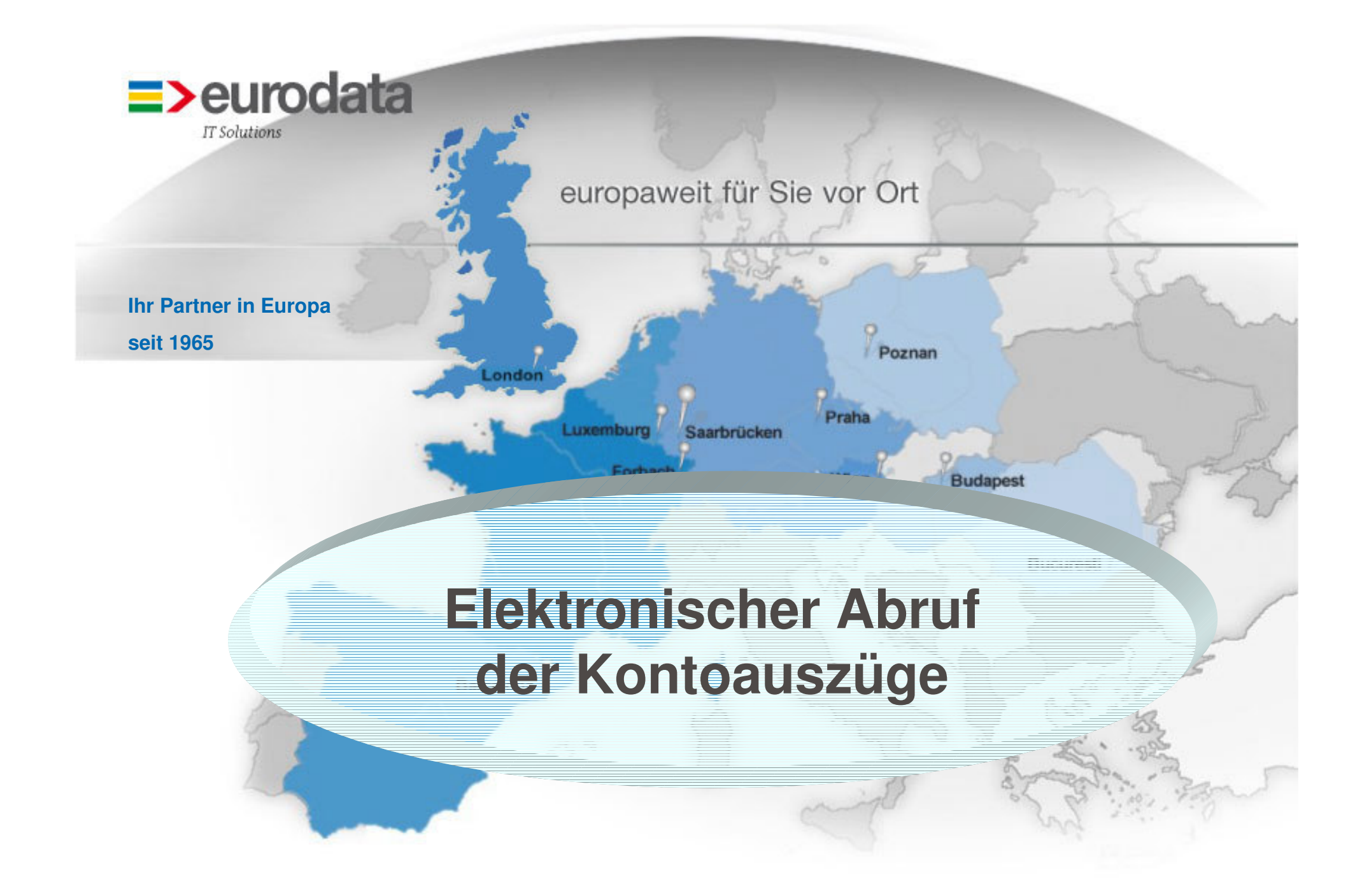

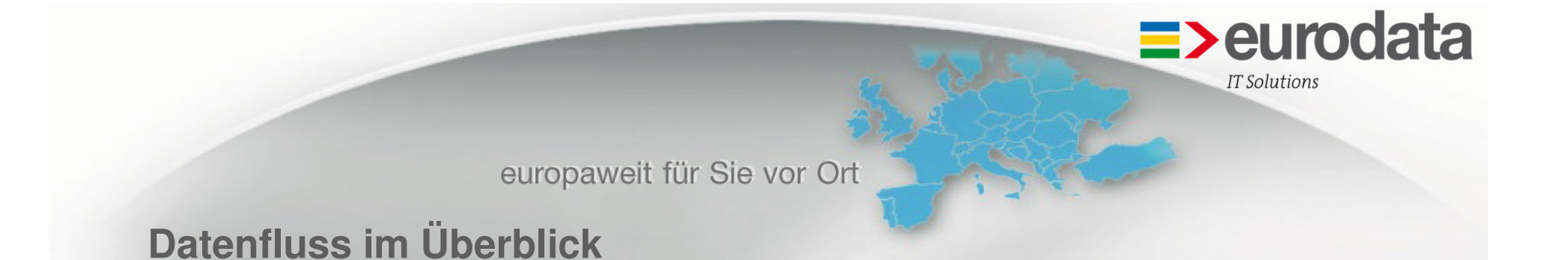

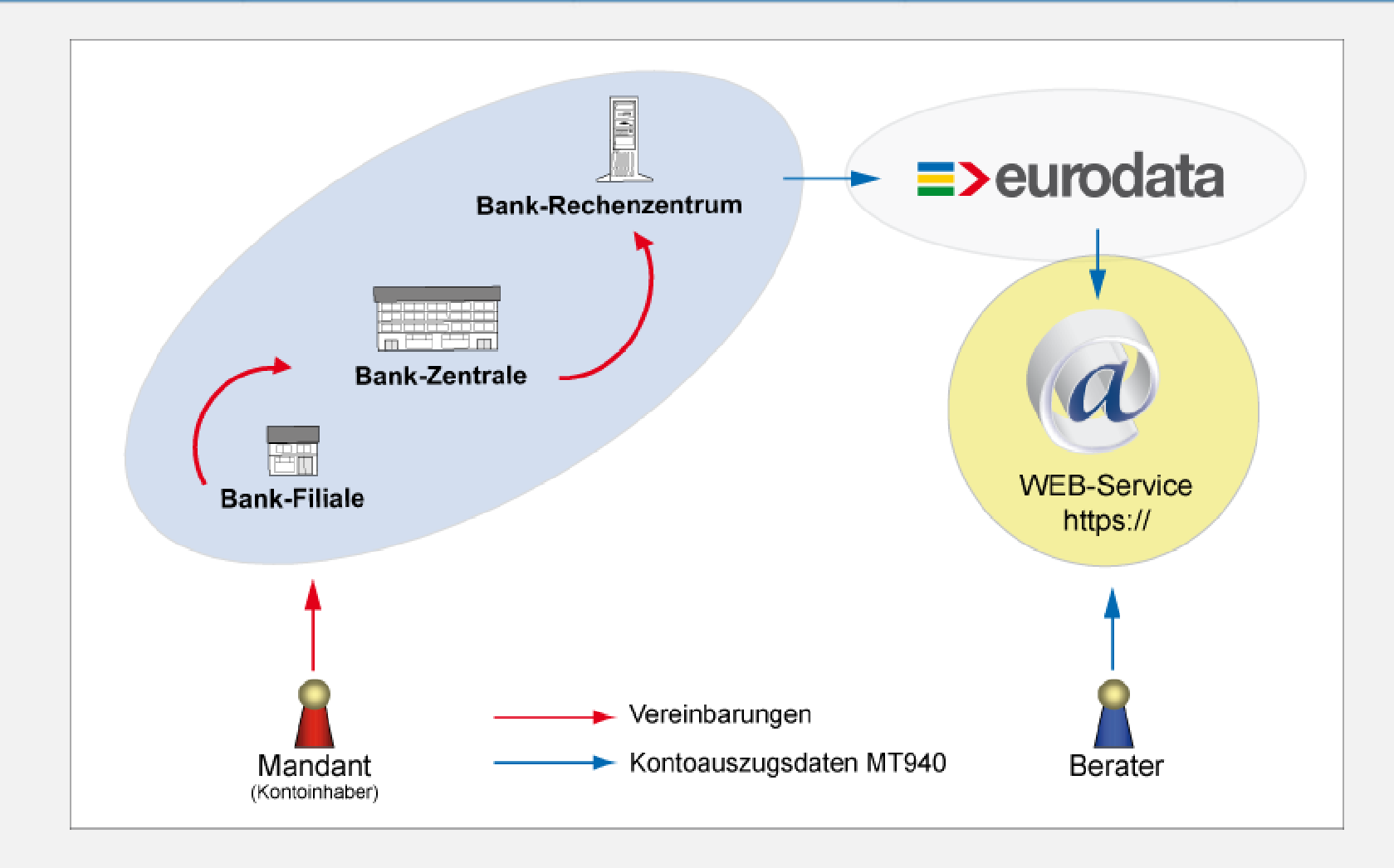

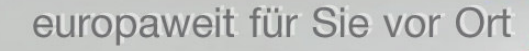

# **Abschluss der Vereinbarung**

#### **> 1. Schritt:**

**Der Mandant schließt eine entsprechende Vereinbarung mit seiner Hausbank**

## **> 2. Schritt:**

### **Die Hausbank leitet die Vereinbarung an das zuständige Bank-Rechenzentrum weiter**

**ACHTUNG: Nur wenn dieser Schritt korrekt ausgeführt wird, können die Daten von eurodata beim Bank-Rechenzentrum abgeholt werden.**

### **> 3. Schritt:**

**eurodata wird vom Steuerberater über die zusätzliche Bankverbindung informiert, für die Kontoauszugsdaten abgeholt werden sollen**

 $\equiv$ >eurodata

**IT Solutions** 

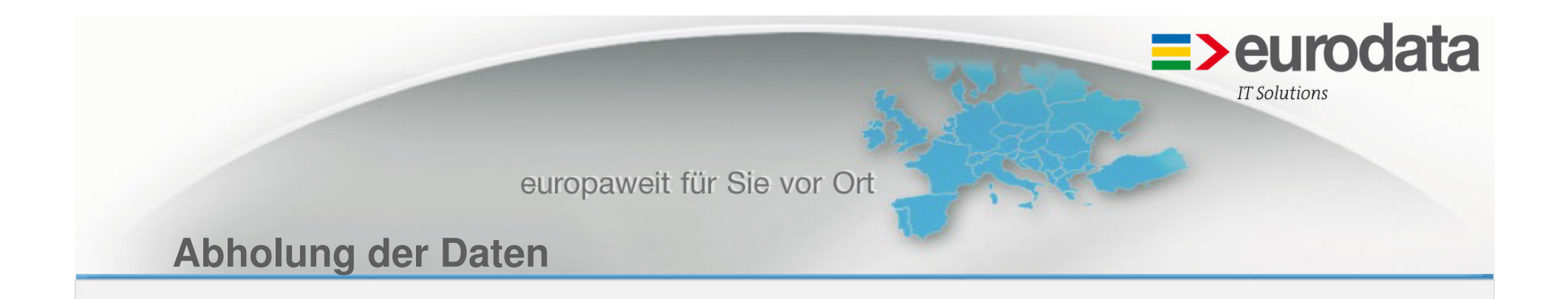

#### **> 4. Schritt:**

**eurodata holt in jeder Nacht die Kontoauszüge ab und stellt sie in einem WEB-Service kumuliert bereit**

### **> 5. Schritt:**

**Der Steuerberater spielt die Daten über den WEB-Service zur Weiterverarbeitung in sein Bankmodul ein**